## **[Dólar hoy: el blue superó los](https://www.elcucodigital.com/dolar-hoy-el-blue-supero-los-400-y-marca-un-record-historico-en-mendoza/) [400 y marca un récord](https://www.elcucodigital.com/dolar-hoy-el-blue-supero-los-400-y-marca-un-record-historico-en-mendoza/) [histórico en Mendoza](https://www.elcucodigital.com/dolar-hoy-el-blue-supero-los-400-y-marca-un-record-historico-en-mendoza/)**

13 abril, 2023

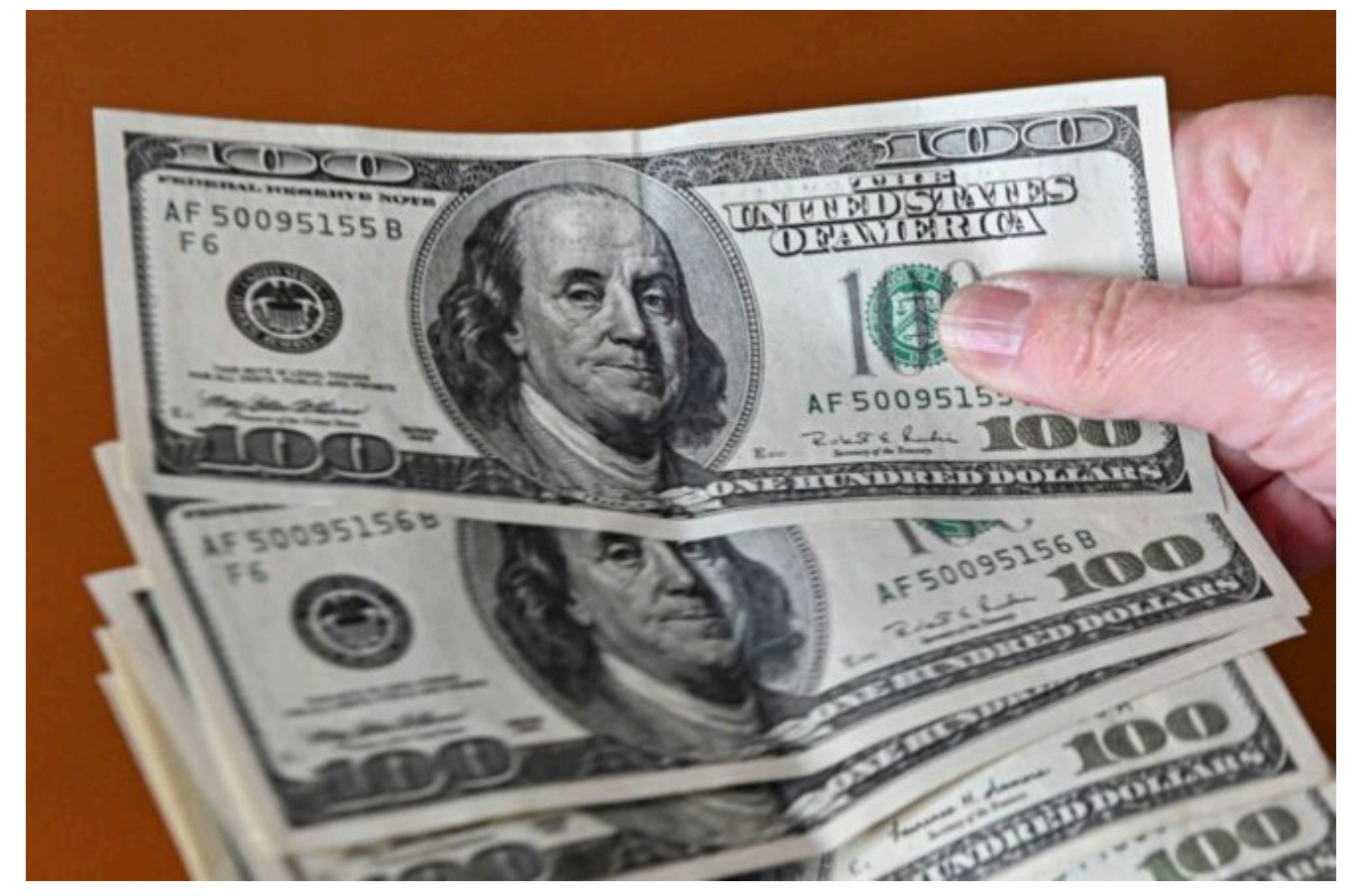

**La cotización ilegal se comercializa a \$ 401, aumentando \$ 2 durante la mañana. También aumenta el dólar oficial.**

Es muy reducido el mercado de quienes realmente pueden comprar dólares en los bancos, si se considera que incluso el subsidio energético resulta ser un impedimento a la compra de dólares. La imposibilidad de recurrir al mercado oficial fortalece el **blue**, que aunque resulta ser ilegal, es muy buscado por los usuarios. **El mismo se ubica en \$401 para la venta y \$396 para la compra,** exprensando una suba de dos pesos en el trascurso de la mañanadel jueves.

En cuanto a otras cotizaciones, el **dólar tarjeta o turista**,

que surge de sumarle al tipo de cambio oficial el 30% del impuesto PAIS y el 45% de adelanto de Ganancias -que luego se puede solicitar su devolución- está en los **\$ 384,84**. Este valor se aplica a los consumos que se realicen con en el exterior o las compras o pagos de servicios que brindan empresas extranjeras, cuando el monto mensual no exceda los U\$S 300.

En cambio, cuando los pagos con tarjeta en dólares excedan ese límite de U\$S 300 se empieza a aplicar el **dólar Qatar**, que implica adicionar un 25% adicional, a cuenta de Bienes Personales, al 30% del impuesto PAIS y el 45% de anticipo de Ganancias. Es decir, que alcanza los **\$ 439,82.**

## **¿CÓMO COMPRAR POR MENOS? ASÍ RECURRIS AL DÓLAR MEP**

Por último, en la bolsa, el **dólar MEP** cotiza en **\$387,81** para la venta y \$386,55 para la compra.

Se trata de una forma legal de obtener dólares, aunque no es una compra directa, sino que el ahorrista adquiere títulos y *[pasadas las 72 horas de parking](https://www.losandes.com.ar/economia/el-gobierno-nacional-extendio-el-parking-para-los-bonos-extranjeros/)*, los vende a cambio de dólares.

## *PASO A PASO :*

Por qué se fue Laura Rez Masud del 9. ¿Tuvo que ver el Chaqueño Palavecino?

1-Crear una cuenta comitente en el banco en donde se tiene la cuenta dólar;

2-En la sección "inversiones" optar por "títulos públicos", elegir uno que se compre en pesos y pueda venderse en dólares (los títulos más elegidos para hacerlo son el **AL30** y el **GD30**, por su liquidez en el mercado);

3-Comprar al "valor de mercado", o al máximo valor de referencia que otorgue la entidad bancaria para garantizar la operación de **"contado inmediato".**

4-Aguardar tres días;

5-Repetir la operación, pero ahora con la opción "vender" y la moneda en dólares;

6-Los dólares estarán en la cuenta, y se podrá **"vender dólar MEP" si así se quisiera, para obtener un precio en pesos por esos dólares superior al del oficial y legal.**

*Fuente: Los Andes*